## **Temps tab**

You can view Temps by:

- Current Pool. Those who have a Current status.
- Working Shifts in Week. Those who are working in the current week.
- Entire Pool. Everyone, whether or not they are working.

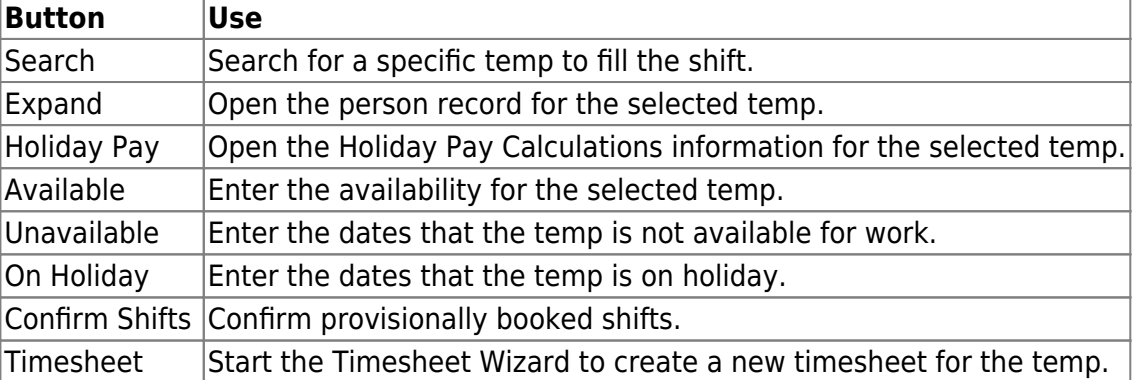

From: <https://iqxusers.co.uk/iqxhelp/> - **iqx**

Permanent link: **<https://iqxusers.co.uk/iqxhelp/doku.php?id=ug6-09>**

Last update: **2017/12/01 16:35**

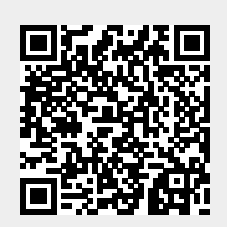

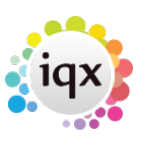